## SAP ABAP table P0393 {Family data: Calendar year schooling assistance}

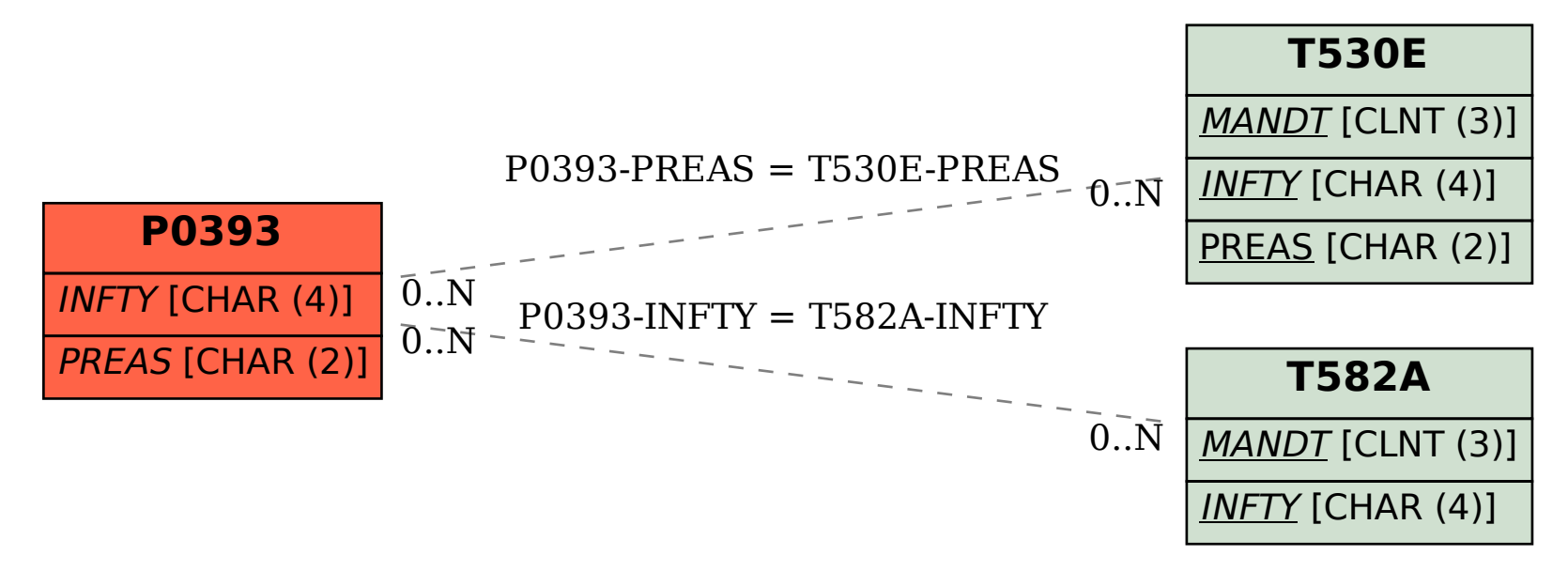